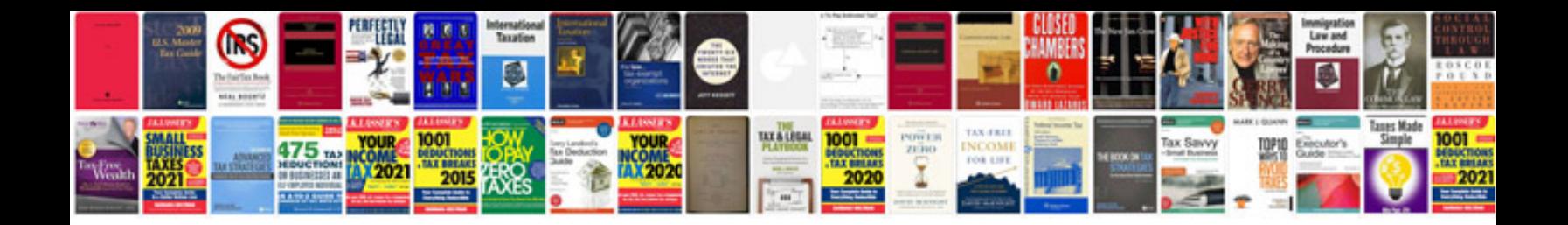

**2006 ford explorer eddie bauer owners manual**

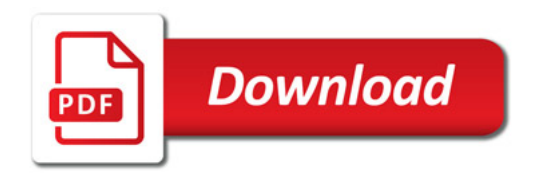

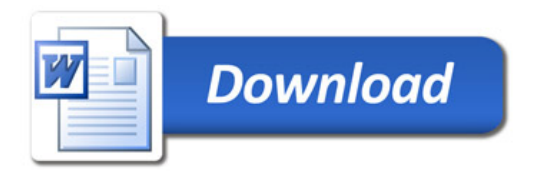